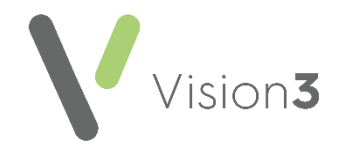

## **GP2GP Processing - EMIS vs Vision 3**

The following table is designed to help you transition from using **EMIS** to **Vision 3** for GP2GP record processing:

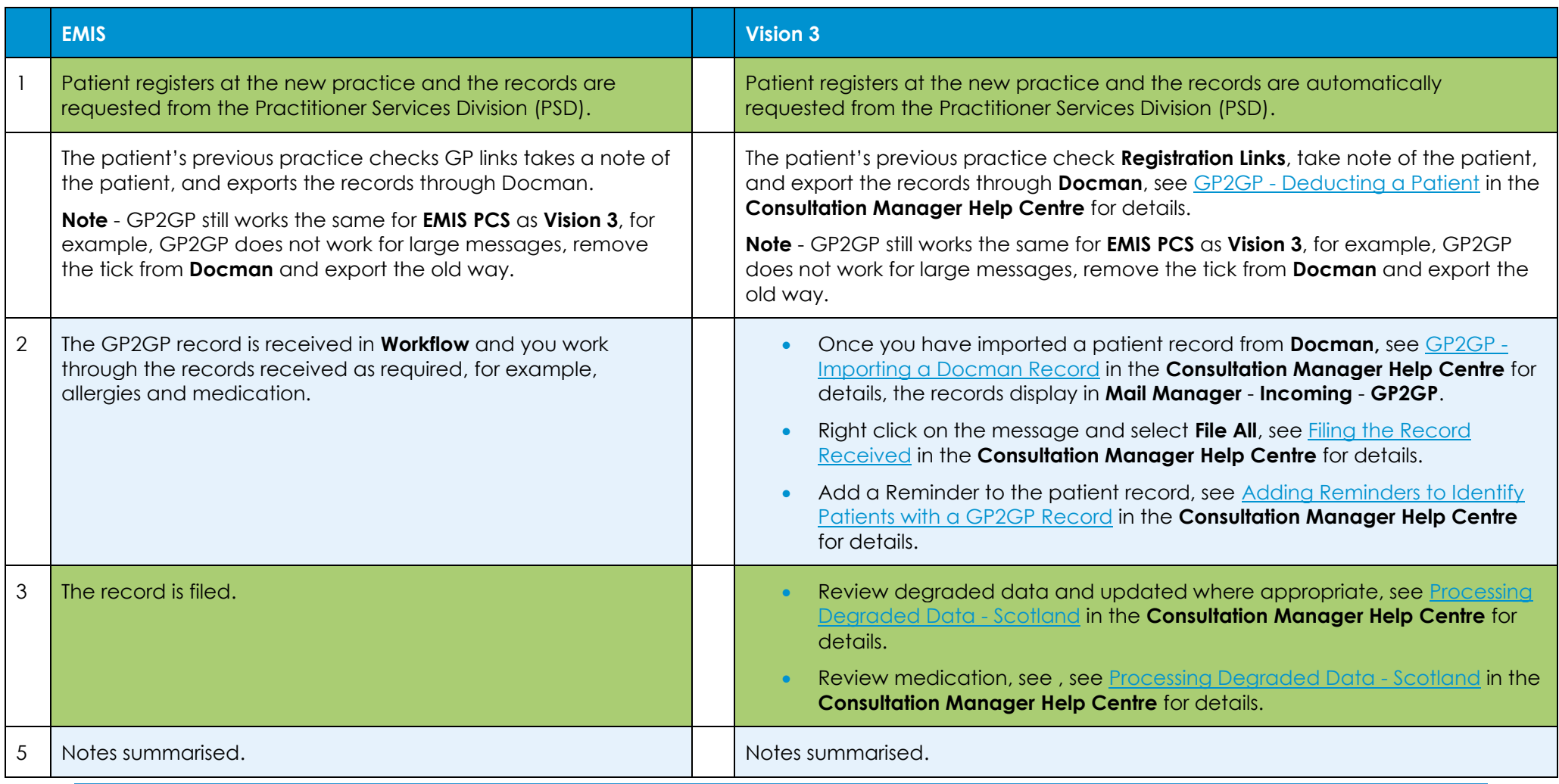

Note - When you re-register a returning patient, a GP2GP request is not triggered, see [Re-Registration](https://help.cegedim-healthcare.co.uk/Vision_Registration_Help_Centre/Content/Registration/Adding_a_Patient/Re-Registration.htm) in the Registration Help Centre for details.

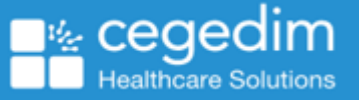